http://mpba.fbk.eu

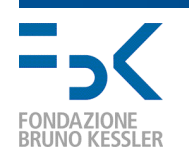

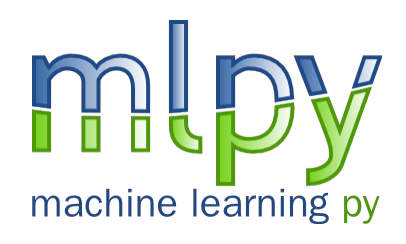

#### high-performance Python package for predictive modeling

**Davide Albanese**, Stefano Merler, Giuseppe Jurman, Roberto Visintainer, Cesare Furlanello FBK – MPBA Research Unit, Trento, Italy

*NIPS Workshop on Machine Learning Open Source Software 12th December 2008*

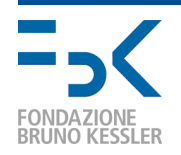

### Main Issues (in developing a Open Source ML library)

**Modularity**: setting up a correct methodological workflow requires fulfilling a complex pipeline of basic tasks

**Maintenance**: rapid prototyping of new algorithms allows keeping the library updated to state-of-the-art

**Reproducibility**: the experiments should be repeatable, so every single step should be exactly replicable

**Usability:** researchers should be able to build their own methodological pipeline

**Efficiency**: computing time and memory usage are relevant in most of ML tasks

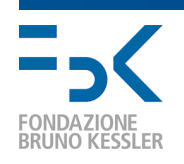

### Our Answer

#### **Dynamic object-oriented programming language**

- very clear, readable syntax
- portable
- stable and mature

#### **Python module**

- provides fast N-dimensional array manipulation
- basic linear algebra functions
- $\cdot$  tools for integrating  $C/C++$  code

#### **Well established and popular programming language**

- efficiency
- code portability
- code reusing

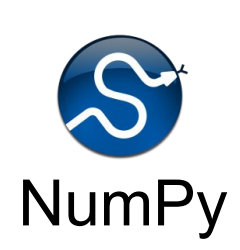

 $\leftrightarrow$  python

C

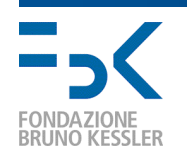

## mlpy v1.2.7 - Overview

#### **Computationally efficient with low memory use**

- internal ANSI C99 functions
- intensive use of the NumPy module

#### **Multiplatform**

- Unix and GNU/Linux
- MS Windows
- Mac OS X

### **Compact**

- Source Code size: 464 KB
- $\cdot$  ~3000 lines of ANSI C99 code
- $\cdot$  ~2000 lines of Python code

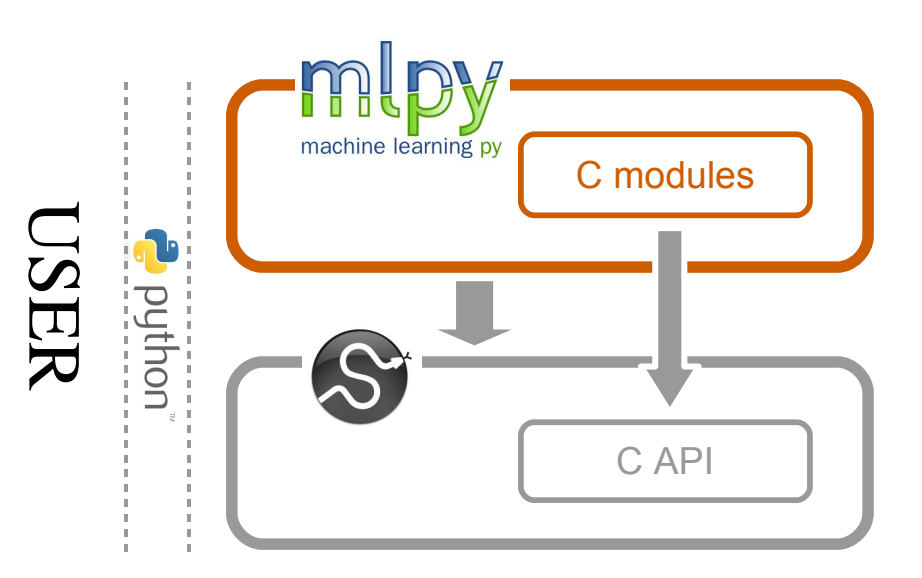

### **Requirements**

- libc
- Python  $\ge$  2.4
- NumPy  $> = 1.0.3$

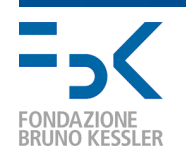

## mlpy v1.2.7 - Structure

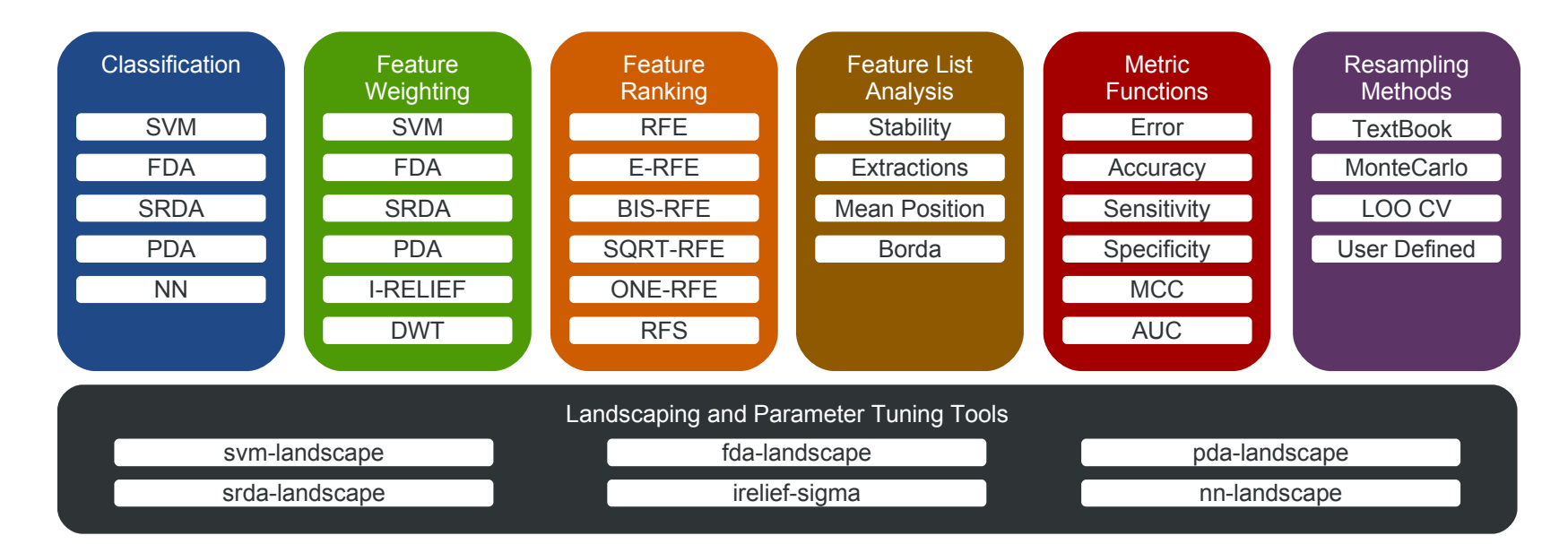

Provides high level procedures that support the design of rich *Data Analysis Protocols* (**DAPs**) for **predictive classification** and **feature selection**

Elective application field: **bioinformatics** on **high-throughput data**

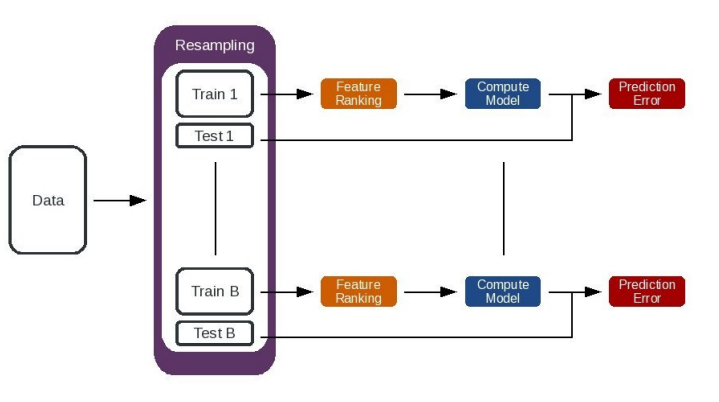

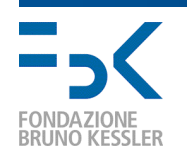

### **Classification**

#### **Implemented Algorithms**

- Support Vector Machines [Vapnik, 95]
	- Sequential Minimal Optimization (SMO) algorithm
	- Implemented in C
	- Four Kernels: Linear, Gaussian, Polynomial, Terminated Ramps [Merler and Jurman, 06]
- Nearest Neighbors [Cover and Hart, 67]
	- Implemented in C
- Discriminant Analysis
	- Fisher (KFDA) [Mika et al., 01]
	- Penalized (PDA) [Ghosh, 03]
	- Spectral Regression (SRDA) [Cai et al., 08]
	- Diagonal Linear (DLDA mlpy v1.2.8) [Pique-Regi, 06]
- **classifier(***params***)** for classifier initialization.
- **.compute(***x, y***)** the method for the training phase computing the model. *x* stores the data (samples x features) and *y*  collects the corresponding labels.
- **.predict(***p***)**  the method for the testing phase predicting the model on a test-set. Test points are stored in *p*.
- *.realpred*  whenever possible it stores the real valued prediction.
- *.\_classifier\_\_param* internal classifier parameters are accessible.

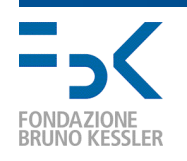

# Feature Weighting

### **Implemented Algorithms**

- directly within SVM classifiers:
	- for all implemented kernels
- directly with DA:
	- Fisher (KFDA) Cristianini method [Cristianini and Shawe-Taylor, 06]
	- Spectral Regression (SRDA)
	- Penalized (PDA)
	- Diagonal Linear (DLDA mlpy v1.2.8)
- Iterative RELIEF (I-RELIEF) [Sun, 07]
- Discrete Wavelet Transform (DWT) [Subramani et al., 06]
- **method(***params***)** for feature weighting initialization.
- **.weights(***x, y***)** the method computing the feature score.
- *.\_method\_\_param* internal parameters are accessible.

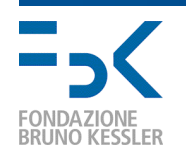

## Feature Ranking

#### **Implemented Algorithms**

- Recursive Feature Elimination [Guyon et al., 02]
	- (Standard) RFE
	- Entropy-based RFE [Furlanello et al., 03]
	- Bisection RFE
	- Square-Root RFE
- Recursive/Sequential Forward Selection (R/S FS) [Louw and Steel, 06]
- One-step ranking
- **ranking(***method,**params***)** for feature ranking initialization.
- **.compute(***x, y, w***)** the method computing the feature ranking. *w* is the feature weighting method. It returns the list of the ranked features.

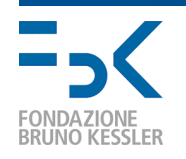

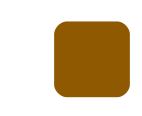

# Feature List Analysis

The ordered lists from the feature ranking experiments can be analyzed by:

### **canberra(***lists, k***)**:

Canberra indicator on top-k positions [Jurman et al., 08] **canberraq(***lists***)**(mlpy v1.2.8):

Canberra indicator on lists of different length

**borda(***lists, k***)**

- Extraction indicator
- Mean position indicator
- Optimal list on top-k sublists

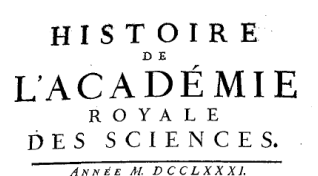

Avec les Mémoires de Mathématique & de Phyfique, pour la même Année, Tirés des Begistres de cette Académie

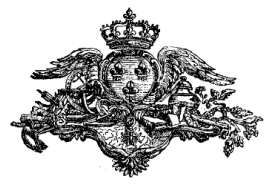

PARIS DE L'IMPRIMERIE ROYALE. M. DCCLXXXIV.

JC de Borda, 1781

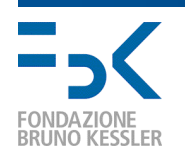

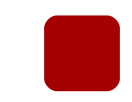

## Metric functions

A set of different measure are available for the classifier performance assessment:

- Error
	- $err = (fp + fn)/ts$
	- *errp*=*fp*/*ap*
	- *errn*= *fn*/*an*
- Accuracy
	- *acc*=*tptn*/*ts*
- Sensitivity and Specificity
	- *sens*=*tp*/*ap*
	- *spec*=*tn*/*an*
- Matthews Correlation Coefficient (MCC)
	- $MCC = ((tptn) (fpfn))/\sqrt{(tp + fn)(tp + fp)(tn + fn)(tn + fp)}$
- Area Under the ROC Curve (AUC)

Variability assessed by Bootstrap Confidence Intervals

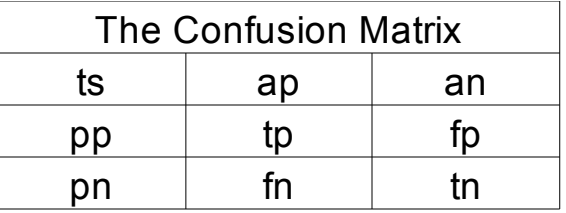

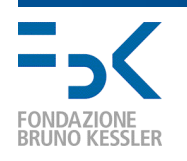

# Resampling Methods

A few sampling procedures available with focus on replicability:

- Textbook (k-fold) cross validation
- Monte-Carlo cross validation
- Leave-one-out cross validation
- User-defined train/test

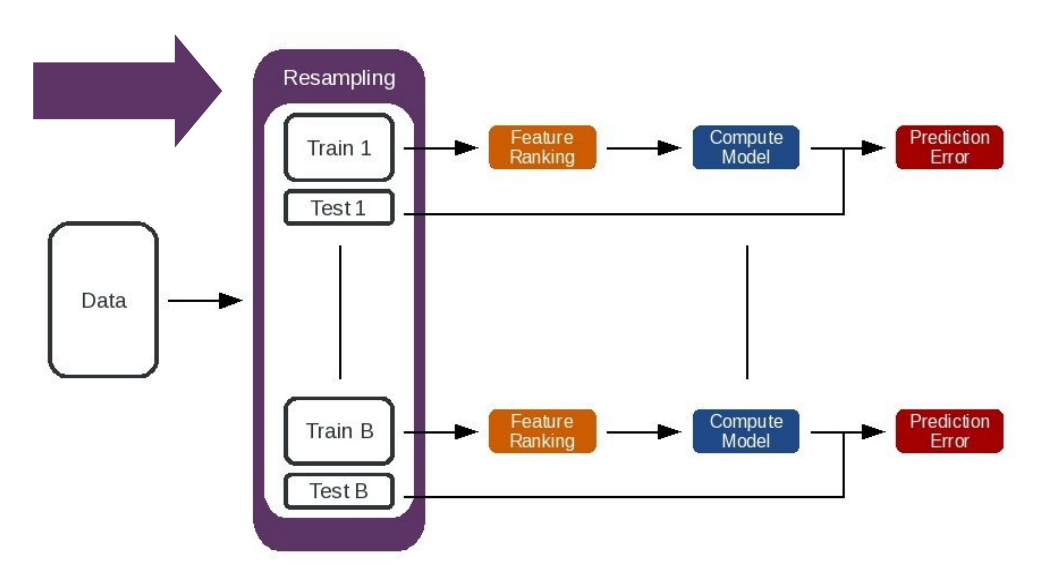

• **Method(***params***)**  returns a list of tuples which contain the sample indexes for each replicate.For example:

```
 training  test     
[(12,4,5,6],[0,1,3]),
 ([0,1,5,6],[2,3,4]),
 (10,1,2,3), [4,5,6],
 (1, 2, 3, 4], [0, 5, 6],
 (10, 2, 4, 6], [1, 3, 5],
 ([0,1,2,5], [3,4,6]]
```
• **StratMethod(***params***)** the *Strat* prefix indicates that stratification over labels is available

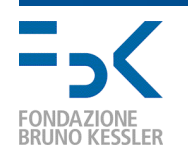

## Landscaping and Parameters Tuning Tools

The package includes executable scripts to be used *off-theshelf* for landscaping and parameter tuning tasks. These scripts implement a basic DAP.

- svm-landscape (regularizer)
- srda-landscape (alpha parameter)
- fda-landscape (regularizer)
- pda-landscape (regressions steps)
- nn-landscape
- irelief-sigma (sigma parameter)

User can choose the resampling method, range and number of steps Error, MCC and Canberra Distance are retrieved for each step

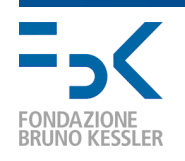

### **Notes**

- mlpy is used by FBK-MPBA Research Unit for the MAQC-II project led by US FDA
- Runs on HPC facilities, Linux cluster at FBK and European Grid for EsciencE (EGEE)
- mlpy is now used on datasets of 10<sup>5</sup> samples and tested for up to 10<sup>6</sup> **features**:
	- Copy Number Variation (CNVs)
	- Single Nucleotide Polymorphism (SNP)
	- Gene Expression (Microarray)
	- Proteomic (Mass Spectra)
- Partially supported by AIRC-IFOM
- Licensed under the GNU General Public License (GPL) version 3
- Homepage: https://mlpy.fbk.eu